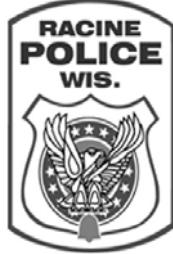

**FRACINE City of Racine Police Department** 

## **Policy and Procedure Community Community Procedure Additional Procedure Additional Procedure Additional Procedure Additional Procedure Additional Procedure Additional Procedure Additional Procedure Additional Procedure Ad**

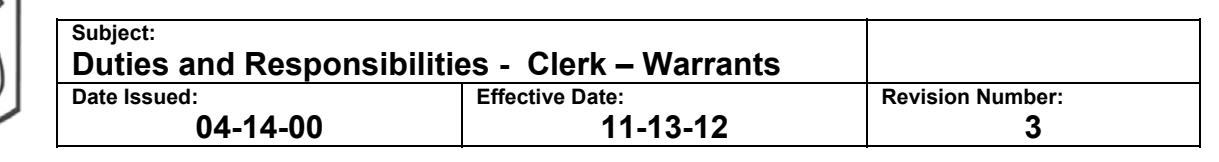

- 1. Appointment. The Chief of Police shall appoint the Warrants Clerk in accordance with the Personnel Department rules and contractual stipulations.
	- a. He/she shall report to the Courts Sergeant.
	- b. He/she shall maintain the City Hall (Mon-Fri) work schedule.
- 2. Duties and Responsibilities. The Warrants Clerk shall:
	- a. Have knowledge of and obey all policies, procedures, rules, regulations, orders and directives pertaining in general or specifically to Warrants.
	- b. Report to work on time, and maintain a regular and consistent attendance history.
	- c. Check E-mail, Voice Mail, and all other assigned mailboxes periodically each workday.
	- d. Establish and maintain the warrant and commitment filing system.
	- e. Enter and maintain the database in the PHOENIX system for all warrants and commitments received.
	- f. Validate all the warrants prior to entry into the CIB system.
	- g. Validate warrants currently entered NCIC/CIB on a monthly basis.
	- h. Place detainers and schedule or cancel pickups for those persons currently incarcerated with outstanding warrants or commitments.
	- i. Review the Racine County Sheriff's Department jail billing for accuracy.
	- j. Answer office telephones; take messages and information from citizens and Department members/employees.
	- k. Maintain a TIME system certification.
	- l. Type letters, inter-office memorandums and monthly reports as required.
	- m. Assist other Department clerical staff on a fill-in or as-needed basis.
	- n. Perform other duties as assigned by the Sergeant of Police Courts.

Table of Contents